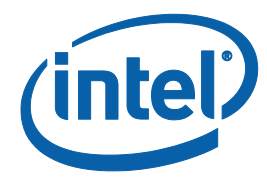

# **Intel® Cilk™ Plus Application Binary Interface Specification**

## **Part 2 of the Intel® Cilk™ Plus Language Specification version 0.9**

Copyright © 2010 Intel Corporation

All Rights Reserved

Document Number: 324512-001US

Revision: 0.9

World Wide Web: http://www.intel.com

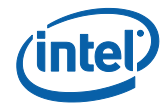

More information about Intel® Cilk™ Plus can be found at the following web site:

#### [http://cilk.com](http://cilk.com/)

Feedback on the specification is encouraged and welcome, please send to: [cilkfeedback@intel.com](mailto:cilkfeedback@intel.com)

# **Disclaimer and Legal Information**

INFORMATION IN THIS DOCUMENT IS PROVIDED IN CONNECTION WITH INTEL(R) PRODUCTS. NO LICENSE, EXPRESS OR IMPLIED, BY ESTOPPEL OR OTHERWISE, TO ANY INTELLECTUAL PROPERTY RIGHTS IS GRANTED BY THIS DOCUMENT. EXCEPT AS PROVIDED IN INTEL'S TERMS AND CONDITIONS OF SALE FOR SUCH PRODUCTS, INTEL ASSUMES NO LIABILITY WHATSOEVER, AND INTEL DISCLAIMS ANY EXPRESS OR IMPLIED WARRANTY, RELATING TO SALE AND/OR USE OF INTEL PRODUCTS INCLUDING LIABILITY OR WARRANTIES RELATING TO FITNESS FOR A PARTICULAR PURPOSE, MERCHANTABILITY, OR INFRINGEMENT OF ANY PATENT, COPYRIGHT OR OTHER INTELLECTUAL PROPERTY RIGHT.

UNLESS OTHERWISE AGREED IN WRITING BY INTEL, THE INTEL PRODUCTS ARE NOT DESIGNED NOR INTENDED FOR ANY APPLICATION IN WHICH THE FAILURE OF THE INTEL PRODUCT COULD CREATE A SITUATION WHERE PERSONAL INJURY OR DEATH MAY OCCUR.

Intel may make changes to specifications and product descriptions at any time, without notice. Designers must not rely on the absence or characteristics of any features or instructions marked "reserved" or "undefined." Intel reserves these for future definition and shall have no responsibility whatsoever for conflicts or incompatibilities arising from future changes to them. The information here is subject to change without notice. Do not finalize a design with this information.

The products described in this document may contain design defects or errors known as errata which may cause the product to deviate from published specifications. Current characterized errata are available on request.

Contact your local Intel sales office or your distributor to obtain the latest specifications and before placing your product order.

Copies of documents which have an order number and are referenced in this document, or other Intel literature, may be obtained by calling 1-800-548-4725, or by visiting Intel's Web Site.

Intel processor numbers are not a measure of performance. Processor numbers differentiate features within each processor family, not across different processor families. See [http://www.intel.com/products/processor\\_number](http://www.intel.com/products/processor_number) for details.

BunnyPeople, Celeron, Celeron Inside, Centrino, Centrino Atom, Centrino Atom Inside, Centrino Inside, Centrino logo, Cilk, Core Inside, FlashFile, i960, InstantIP, Intel, Intel logo, Intel386, Intel486, IntelDX2, IntelDX4, IntelSX2, Intel Atom, Intel Atom Inside, Intel Core, Intel Inside, Intel Inside logo, Intel. Leap ahead., Intel. Leap ahead. logo, Intel NetBurst, Intel NetMerge, Intel NetStructure, Intel SingleDriver, Intel SpeedStep, Intel StrataFlash, Intel Viiv, Intel vPro, Intel XScale, Itanium, Itanium Inside, MCS, MMX, Oplus, OverDrive, PDCharm, Pentium, Pentium Inside, skoool, Sound Mark, The Journey Inside, Viiv Inside, vPro Inside, VTune, Xeon, and Xeon Inside are trademarks of Intel Corporation in the U.S. and other countries.

\* Other names and brands may be claimed as the property of others.

Copyright (C) 2010, Intel Corporation. All rights reserved.

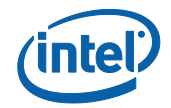

## **1 Changelog**

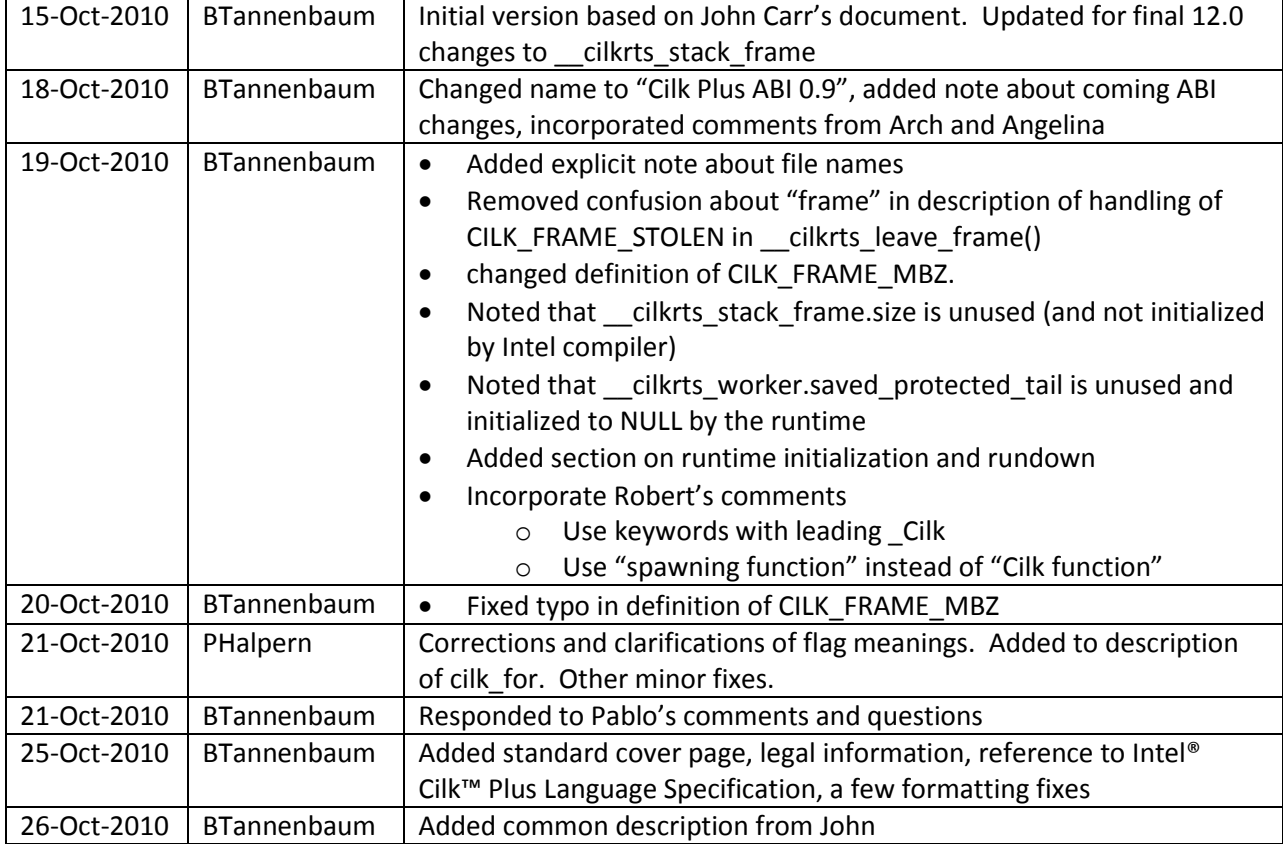

# **2 Description**

This document is part of the Intel® Cilk™ Plus Language Specification version 0.9. The language specification comprises a set of technical specifications describing the language and the run-time support for the language. Together, these documents provide the detail needed to implement a compliant compiler. At this time the language specification contains these parts:

- Part 1. The Intel® Cilk™ Plus Language Specification, document number 324396-001US.
- Part 2. The Intel® Cilk™ Plus Application Binary Interface, document number 324512-001US.

This document describes the Intel® Cilk™ Plus Application Binary Interface, the interface between compiler-generated code and the Intel® Cilk™ Plus runtime. The purpose of this document is to allow a compiler writer to generate code to use the runtime. This interface is version-specific. Previous versions of Cilk have used a different interface and future versions may change the interface. This version matches the version shipped with Compiler Pro 12.0, also known as Composer 2011 and Composer XE 2011.

**Note:** There are already changes to the ABI being discussed for a future version of the compiler. Specifically, we're considering changes to the \_\_cilkrts\_stack\_frame for counting spawns and future extensions. Other changes may be considered.

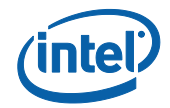

On Windows, the Cilk Plus runtime is shipped as cilkrts20.dll. Applications link against cilkrts.lib. On Linux, the Cilk Plus runtime is shipped as libcilkrts.so.5. Applications link against libcilkrts.so. When/if the ABI changes incompatibly, the versioned names will be changed. The Cilk ABI consists of two data structures and several functions. The structure definitions are shared by the compiler and runtime and so have a defined layout as part of the ABI. All other structure types are opaque to user code. See also header <internal/abi.h>.

It is possible, if somewhat tedious and error-prone, for humans to code to the same interface. C++ exceptions cannot be implemented properly without compiler support. See header <internal/fake.h> for some helpful macros used with a slightly older version of the runtime.

# **3 Definitions and background**

 **Spawning function**. A function that spawns is called a spawning function. The simplest approach is to consider every function that contains a Cilk spawn to be a spawning function.

A function with a \_Cilk\_for statement is not necessarily a spawning function. Parallel for is implemented as a library call that invokes a nested function.

- **C function**. The term "C function" is used to distinguish ordinary functions from spawning functions and includes C++ functions.
- **Spawn helper**. A function that encapsulates the call that is spawned. It includes any constructors and destructors necessary for the call, and is a spawning function. That is, it has a \_\_cilkrts\_stack\_frame.
- **Nontrivial sync**. A nontrivial sync is a sync statement in a function that is not synched, i.e. a sync statement that needs to call into the runtime. A function becomes unsynched when it is stolen at a \_Cilk\_spawn. See the discussion of the CILK\_FRAME\_UNSYNCHED flag.
- **User thread**. The thread that runs main () or any other thread explicitly not created by the Cilk Plus runtime is a user thread.

# **4 General concepts and code generation**

Only spawning functions are visible to the Cilk runtime. Non-spawning functions called by spawning functions are treated as part of the calling spawning function.

All spawning functions require separate stack and frame pointers. Incoming arguments and local variables must be accessed using the frame pointer. Only outgoing arguments should be on the stack. The stack pointer may change unpredictably after spawn. Specifically, when a function is stolen the continuation runs on a new stack. The correct stack pointer, the same as in the serial code, will be restored after sync. The runtime tracks stack pointer changes within a function whatever stack they are on.

A spawn statement is extracted into a separate function called a spawn helper function. The spawn helper is a closure which:

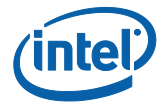

- Initializes the \_\_cilkrts\_stack\_frame. Note that it can assume that the thread has been bound to the Cilk Plus runtime, so it can use cilkrts enter frame fast() instead of cilkrts enter frame()
- Computes the function arguments before the detach
- Detaches
- Calls the function
- Copies the return value if this isn't a void function
- Calls the destructors for any computed temporaries
- Pops the frame and calls cilkrts leave frame() to exit

```
...
x = Cilk spawn f(y);
...
```
#### becomes

```
void spawn f(int *x, int y)
{
     __cilkrts_stack_frame sf;
     __cilkrts_enter_frame_fast(&sf);
    __cilkrts detach();
    *_{X} = f(y);cilkrts pop frame(&sf);
     if (sf->flags)
        cilkrts leave frame(&sf);
}
...
if (!setjmp(frame.ctx))
    spawn_f(&x, y);
...
```
The cilkrts detach() runtime call is described later. A spawn helper function is a spawning function. A spawn helper function must not be inlined.

The setimp() at point of spawn saves the continuation in case the parent is stolen. If setimp() returns nonzero (always 1) the parent has been stolen; the continuation after the spawn statement has been executed by a different worker which used longjmp() to pick up the execution after the setjmp() branch test.

#### **5 Runtime initialization and shutdown**

The runtime can be manually initialized by calling cilkrts init() and shutdown by calling cilkrts end  $\text{cilk}()$ . These functions are defined in cilk\_api\_windows.h and cilk\_api\_linux.h.

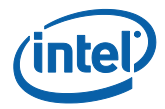

These calls are optional. Normally, the runtime will be initialized by the first call to cilkrts bind thread().

By default the number of workers is the number of cores on the system. The default can be overridden by setting the environment variable CILK\_NWORKERS. An application can explicitly set the number of workers by calling cilkrts set param ("nworkers", "N"), where the second parameter is the number of workers to use, as a string. This call must be made before the runtime has been started; if the runtime is already running, the call will fail and return an error code. Changing the number of workers requires the application to shut down the runtime and restart it.

Unless explicitly shut down by the application, the runtime does not shut down until the application terminates. When the last user thread calls cilkrts leave frame() with a \_\_cilkrts\_stack\_frame which has CILK\_FRAME\_LAST set in the flags field, the runtime will suspend all of the worker threads it created. The worker threads will wake up at the next call to cilkrts bind thread().

## **6 \_\_cilkrts\_stack\_frame**

A spawning function contains a frame descriptor object with type struct \_\_cilkrts\_stack\_frame. The descriptor is referred to as "frame" in code fragments.

```
struct cilkrts stack frame
{
    /* Flags is a bitfield with values defined below. Client code
        initializes flags to 0 before the first Cilk operation. */
    unsigned int flags;
     /* Not currently used. Not initialized by Intel compiler. */
    int size;
    /* call parent points to the cilkrts stack frame of the closest
       ancestor spawning function, including spawn helpers, of this
        frame. It forms a linked list ending at the first stolen frame. */
    struct cilkrts stack frame *call parent;
     /* The client copies the worker from TLS here when initializing
        the structure. The runtime 
      ensures that the field always points to the cilkrts worker
       which currently "owns" the frame. */
    struct cilkrts worker *worker;
     /* Unix: Pending exception after sync. The sync continuation
      must call cilkrts rethrow to handle the pending exception.
      Windows: the handler that would have been registered if our
       handler were not there. We maintain this for unwinding purposes.
       Win32: the value of this field is only defined in spawn helper
        functions
      Win64: except data must be filled in for all functions with a
        __cilkrts_stack_frame */
     void *except_data;
```
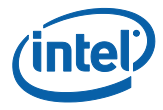

```
 /* Before every spawn and nontrivial sync the client function
       saves its continuation here. */
#ifdef _WIN32
    jmp_buf ctx;
#else
     void *ctx[5];
#endif
};
```
Values of the flags bitfield

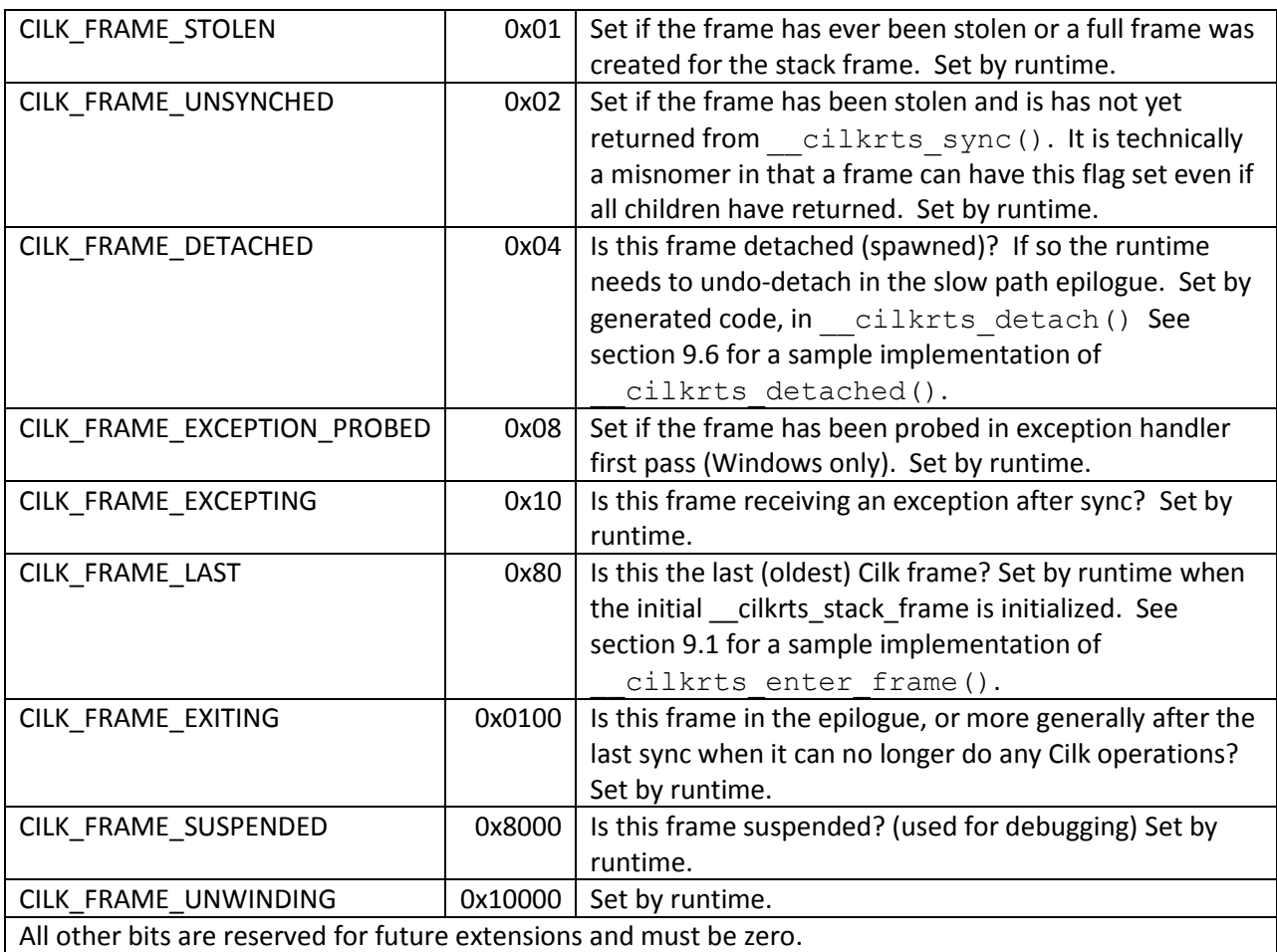

The stack frame descriptor has a constructor and destructor. Call cilkrts enter frame() before any other use of this structure. Once cilkrts enter frame() has been called, call cilkrts pop frame() and cilkrts\_leave\_frame() before returning. Together these are the destructor for the frame descriptor. The function must be synched when calling these functions.

As an optimization, cilkrts leave frame () need not be called if the flags field is zero. This is the reason for dividing the destructor into two functions. Frame flags will never be zero when exiting a spawn helper so the test should be omitted in that context. (Either the spawn needs to be undone and

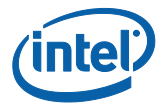

the CILK\_FRAME\_DETACHED bit is set or an exception is propagating and the CILK\_FRAME\_EXCEPTING bit is set.)

As another optimization, the frame descriptor need not be constructed until the first spawn and may be destructed after the last sync.

**WARNING:** The Cilk Plus runtime only supports one cilkrts stack frame per spawning function and the call order described above.

## **7 \_\_cilkrts\_worker**

The worker structure holds thread local state.

```
struct __cilkrts_worker
{
     /* T, H, and E pointers in the THE protocol (see the PLDI '98
    paper). */
    struct cilkrts stack frame *volatile *volatile tail;
    struct cilkrts stack frame *volatile *volatile head;
    struct __cilkrts_stack_frame *volatile *volatile exc;
     /* Addition to the THE protocol to allow us to protect some set of
        entries in the tail queue from stealing. Normally, this is set
       beyond the end of the task queue, indicating that all entries are
      available for stealing. During exception handling, protected tail
       may be set to the first entry in the task queue, indicating that
        stealing is not allowed. */
    struct cilkrts stack frame *volatile *volatile protected tail;
     /* limit of the lazy task queue, to detect queue overflow */
    struct cilkrts stack frame *volatile *ltq limit;
     /* worker id */
     int self;
     /* global state of the runtime system, opaque to the client */
    struct cilkrts global state *g;
     /* additional per-worker state of the runtime system that we want
        to maintain hidden from the client */
    struct local state *l;
     /* map from reducer names to reducer values */
    struct reducer map *reducer map;
   \frac{1}{x} A slot that points to the currently executing Cilk frame. */
    struct cilkrts_stack_frame *current_stack_frame;
```
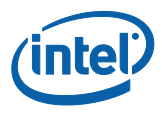

```
 /* Saved protected tail. Set to NULL by runtime. No longer used. */
   struct cilkrts stack frame *volatile *volatile saved protected tail;
    /* system-dependent part of the worker state */
   struct cilkrts worker sysdep state *sysdep;
};
```
User code can treat the worker as an opaque structure or may choose to inline some operations.

## **8 Saving Cilk state**

Some runtime calls require a function's state to be saved in the stack\_frame. On Windows this is done with set  $\text{imp}()$ . On Linux (or more generally, in gcc compatible mode on Unix-like operating systems) this is done with  $L$  builtin setjmp(). On Linux only, when an uncaught exception is active the CILK\_FRAME\_EXCEPTION bit must be set in the flags field and the raw exception pointer from the runtime saved in the except data field. This happens only when sync is called implicitly during stack unwinding.

## **9 Cilk runtime calls**

```
9.1 void cilkrts enter frame(struct cilkrts stack frame *);
    void cilkrts enter frame fast(struct cilkrts stack frame *);
```
Call one of these to initialize a spawning function's stack frame object before using it. The fast variant can be called if a parent of the current function has called enter\_frame. It skips a test for whether Cilk is initialized on the user thread.

An implementation, which may be inlined, is

```
void cilkrts enter frame(struct cilkrts stack frame *sf)
{
    struct cilkrts worker *w = cilkrts get tls worker();
    if (w == 0) { /* slow path, rare */w = cilkrts bind thread();
         sf->flags = CILK_FRAME_LAST;
     } else {
        sf->flags = 0; }
    sf->call parent = w->current stack frame;
     sf->worker = w;
    /* sf->except data is only valid when CILK FRAME EXCEPTING is set */
   w->current stack frame = sf;
}
```
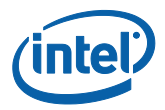

cilkrts enter frame fast() assumes that cilkrts get tls worker() will never return 0. An implementation, which may be inlined, is

```
void cilkrts enter frame fast(struct cilkrts stack frame *sf)
{
   struct cilkrts worker *w = cilkrts get tls worker();
   sf->flags = 0;sf->call parent = w->current stack frame;
   sf->worker = w;/* sf->except data is only valid when CILK FRAME EXCEPTING is set */ w->current_stack_frame = sf;
}
```

```
9.2 struct __cilkrts_worker *__cilkrts_get_tls_worker(void);
    struct __cilkrts_worker *__cilkrts_get_tls_worker_fast(void);
```
These functions return the current thread's worker structure, or NULL if the current thread is not bound to Cilk. The fast variant may malfunction if Cilk is not yet initialized.

```
9.3 struct cilkrts worker * cilkrts bind thread(void);
```
Call this function if cilkrts\_get\_tls\_worker() returns NULL. It notifies the runtime that a new user thread has entered Cilk. The function returns the user thread's new worker.

Set the CILK\_FRAME\_LAST bit in the flags field of the frame descriptor if \_\_cilkrts\_bind\_thread was called. This will remind \_\_cilkrts\_leave\_frame to undo the bind operation.

```
9.4 void cilkrts rethrow(struct cilkrts stack frame *);
```
Except on Windows, call this function after a sync if the CILK\_FRAME\_EXCEPTION flag is set in the frame descriptor. It will reinstate a suspended exception.

```
9.5 void cilkrts sync(struct cilkrts stack frame *);
```
This function implements nontrivial sync. Call this function at a sync statement and before function exit if and only if the function is not synched, i.e. the flags field of the frame descriptor has the CILK\_FRAME\_UNSYNCHED bit set.

Prior to calling this interface, save the function's current state in the stack frame. The set  $\text{imp}$  () to save the state will return 1 after the sync completes. cilkrts sync() returns if the sync is successful (i.e., we can continue with the user code). On the other hand, cilkrts sync() does not return if

the sync is not successful (i.e., a spawned function has not yet returned). Eventually, after an unsuccessful sync, the last child will return and a different worker will resume via a  $\text{longimp}(t)$ , picking up the execution from after the  $set_jmp()$  branch test.

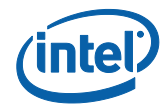

```
if (frame.flags & CILK_FRAME_UNSYNCHED)
{
   if (! builtin setjmp(frame.ctx))
        cilkrts sync(&frame);
    /* Function is now synched. An asynchronous exception
       may be pending. */
}
```
9.6 **void** cilkrts detach(struct cilkrts stack frame \*);

This function implements the spawn operation by pushing its parent onto the tail end of the spawn deque. Pass the spawn helper function's frame descriptor as the argument. It is implemented as below and can be inlined.

```
void __cilkrts_detach(struct __cilkrts_stack_frame *self)
  {
       struct __cilkrts_worker *w = self->worker;
      struct cilkrts stack frame *parent = self->call parent;
      struct cilkrts stack frame *volatile *tail = w->tail;
       /*assert (tail < w->ltq_limit);*/
      *tail++ = parent;/* The stores are separated by a store fence (noop on x86)
          or the second store is a release (st8.rel on Itanium) */
      w->tail = tail;
      self->flags |= CILK FRAME DETACHED;
  }
9.7 void __cilkrts_cilk_for_32(void (*body)(void *, uint32_t, uint32_t),
                                 void *context,
                                 uint32_t count,
                                 int grain);
    void __cilkrts_cilk_for_64(void (*body)(void *, uint64_t, uint64_t),
                                 void *context,
                                 uint64_t count,
                                 int grain);
```
These functions implement \_Cilk\_for.

The first two arguments are a closure that executes the loop body. The argument count is passed as the first argument to every call to body.

The third argument is the number of loop iterations to execute.

The last argument is the grain size, specified by the  $\text{cilk}$  grainsize pragma. 0 indicates that no pragma was specified, so the runtime should pick a grain size according to its own heuristic. Negative values for grain size are reserved.

The loop body should count up from its second argument (inclusive) to its third argument (exclusive). The loop body function will always execute at least one iteration of the loop, i.e. the third argument is strictly greater than the second.

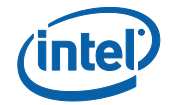

The internal indices of Cilk for (i.e, the values passed to the second and third arguments of the body function) runs up from 0 to  $count-1$  (inclusive). If the user-visible stride is not positive 1, then the body function must multiply its second and third arguments by the actual stride. If the user-visible lower bound of the loop is not integer zero, the body function must offset the loop boundaries by the lower-bound value.

#### 9.8 **Void** cilkrts pop frame(struct cilkrts stack frame \*);

Pops a frame off of the chain of \_\_cilkrts\_stack\_frame's rooted in

\_\_cilkrts\_worker.current\_stack\_frame. It is implemented as below and can be inlined:

```
void cilkrts pop frame(struct cilkrts stack frame *sf)
{
    struct cilkrts worker *_{W} = sf->worker;w\rightarrowcurrent stack frame = sf->call parent;
    sf->call parent = 0;
}
```
#### 9.9 void cilkrts leave frame(struct cilkrts stack frame \*);

Handles all processing for leaving a spawning function. cilkrts pop frame() should be called before cilkrts leave frame() to remove the frame from the list rooted in current stack frame in the cilkrts worker.

- If the frame is detached and the parent has been stolen, the frame will be suspended. cilkrts leave frame() will not return.
- If the frame is detached and the parent has not been stolen, the detach will be undone (so the parent can no longer be stolen) and cilkrts leave frame() will return normally.
- If CILK\_FRAME\_LAST is set, control will be marshaled onto the user thread which made the initial call into the Cilk runtime. The thread will be unbound from the Cilk runtime. If this is the last user thread bound to the Cilk runtime, all worker threads created by the runtime will be suspended. Execution will continue on the user thread.
- **IF CILK\_FRAME\_UNSYNCHED is set, any pending reducers or exceptions are merged.**

Calling cilkrts leave frame() can be skipped if \_\_cilkrts\_stack\_frame.flags is 0.

#### **9.10 void \_\_cilkrts\_hyper\_create(\_\_cilkrts\_hyperobject\_base \*key); void** cilkrts hyper destroy( cilkrts hyperobject base \*key)); **void\* \_\_cilkrts\_hyper\_lookup(\_\_cilkrts\_hyperobject\_base \*key);**

These functions are called by the reducer library to implement reducers. These are normal function calls, from the standpoint of calling conventions. However, the compiler writer should be aware that

cilkrts hyper lookup() will return the same value each time it is called with the same key until the next spawn, sync, or call to cilkrts hyper destroy() for that key. This fact allows the compiler to lift the lookup call out of serial loops, etc., in order to avoid excessive lookup overhead. Also, it is not possible for two different keys to return the same value from lookup. Thus, if the compiler can determine that two key pointers are distinct, then it can also assume that the results of calling lookup on the key pointers are also distinct.

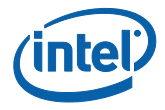

# **10 Exceptions**

When an exception occurs, the compiler must ensure that cilkrts pop frame() and \_\_cilkrts\_leave\_frame() are called as part of the unwind operation.

The Cilk Plus runtime handles only C++ exceptions.

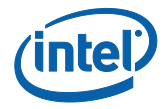

# **11 <internal/abi.h>**

This is a copy of <internal/abi.h> as of 20-Oct-2010.

```
#ifndef CILK_INTERNAL_ABI_H
#define CILK_INTERNAL_ABI_H
#ifdef _WIN32
#include <setjmp.h>
#endif
#ifdef __cplusplus
#define C "C"
#else
#define C
#endif
#ifndef CILK_ABI
#if defined WIN32
#define CILK_ABI(WHAT) \
extern C __declspec(dllimport) void __cilkrts ## WHAT (struct __cilkrts_stack_frame
*)
#define CILK ABI0(TYPE, WHAT) \
extern C __declspec(dllimport) TYPE __cilkrts_ ## WHAT (void)
#define CILK_ABI4(WHAT, T1, T2, T3, T4) \sqrt{ }extern C declspec(dllimport) void cilkrts ## WHAT (T1,T2,T3,T4)
#else
#define CILK_ABI(WHAT) \
extern C void __attribute_((nonnull, visibility("default"))) __cilkrts_ ## WHAT
(struct cilkrts stack frame *)
#define CILK ABIO(TYPE, WHAT) \
extern C TYPE __attribute__((visibility("default"))) __cilkrts_ ## WHAT (void)
#define CILK ABI4(WHAT, T1, T2, T3, T4) \
extern C __attribute_((visibility("default"))) void cilkrts ## WHAT (T1,T2,T3,T4)
#endif
#endif
/* struct tags */
struct global state t;
struct __cilkrts_local_state;
struct _cilkrts_worker;
struct __cilkrts_stack_frame;
struct cilkrts worker {
 /* T, H, and E pointers in the THE protocol See "The implementation
     * of the Cilk-5 multithreaded language", PLDI 1998:
      * http://portal.acm.org/citation.cfm?doid=277652.277725
      */
   struct __cilkrts_stack frame *volatile *volatile tail;
    struct __cilkrts_stack_frame *volatile *volatile head;
    struct __cilkrts_stack_frame *volatile *volatile exc;
     /* Addition to the THE protocol to allow us to protect some set of
        entries in the tail queue from stealing. Normally, this is set
       beyond the end of the task queue, indicating that all entries are
      available for stealing. During exception handling, protected tail
        may be set to the first entry in the task queue, indicating that
        stealing is not allowed. */
    struct cilkrts stack frame *volatile *volatile protected tail;
     /* limit of the lazy task queue, to detect queue overflow */
    struct cilkrts stack frame *volatile *ltq limit;
```
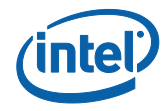

```
 /* worker id */
     int self;
     /* global state of the runtime system, opaque to the client */
   struct global state t *g;
     /* additional per-worker state of the runtime system that we want
        to maintain hidden from the client */
   struct local state *l;
     /* map from reducer names to reducer values */
    struct reducer map *reducer map;
    /* A slot that points to the currently executing Cilk frame. */struct __cilkrts_stack_frame *current_stack_frame;
     /* Saved protected tail. Set to NULL by runtime. No longer used. */
   struct cilkrts stack frame *volatile *volatile saved protected tail;
     /* system-dependent part of the worker state */
    struct __cilkrts_worker_sysdep_state *sysdep;
};
/* Every spawning function has a frame descriptor. A spawning function
   is a function that spawns or detaches. Only spawning functions
   are visible to the Cilk runtime. */
struct __cilkrts_stack_frame
{
    /* Flags is a bitfield with values defined below. Client code
       initializes flags to 0 before the first Cilk operation. */
    unsigned int flags;
     /* Not currently used. Not initialized by Intel compiler. */
    int size;
     /* call_parent points to the __cilkrts_stack_frame of the closest
        ancestor spawning function, including spawn helpers, of this frame.
        It forms a linked list ending at the first stolen frame. */
    struct cilkrts stack frame *call parent;
     /* The client copies the worker from TLS here when initializing
        the structure. The runtime ensures that the field always points
       to the cilrts worker which currently "owns" the frame. */struct __cilkrts_worker *worker;
     /* Unix: Pending exception after sync. The sync continuation
      must call cilkrts rethrow to handle the pending exception.
      Windows: the handler that would have been registered if our
       handler were not there. We maintain this for unwinding purposes.
       Win32: the value of this field is only defined in spawn helper
       functions
      Win64: except data must be filled in for all functions with a
        cilkrts stack frame */
     void *except_data;
     /* Before every spawn and nontrivial sync the client function
       saves its continuation here. */
#ifdef _WIN32
     jmp_buf ctx;
#define CILK_SETJMP(X) setjmp(X)
#define CILK LONGJMP(X) longjmp(X, 1)
#else
     void *ctx[5];
#define CILK SETJMP(X) builtin setjmp(X)
#define CILK LONGJMP(X) builtin longjmp(X,1)
```
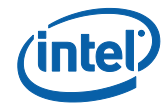

```
#endif
};
/* Values of the flags bitfield */
/* CILK FRAME STOLEN is set if the frame has ever been stolen. */
#define CILK_FRAME_STOLEN 0x01
/* CILK FRAME UNSYNCHED is set if the frame has been stolen and
   is has not yet executed _Cilk_sync. It is technically a misnomer in that a
    frame can have this flag set even if all children have returned. */
#define CILK_FRAME_UNSYNCHED 0x02
/* Is this frame detached (spawned)? If so the runtime needs
   to undo-detach in the slow path epilogue. */
#define CILK_FRAME_DETACHED 0x04
/* CILK_FRAME_EXCEPTION_PROBED is set if the frame has been probed in the
    exception handler first pass */
#define CILK FRAME EXCEPTION PROBED 0x08
/* Is this frame receiving an exception after sync? */
#define CILK_FRAME_EXCEPTING 0x10
/* Is this the last (oldest) Cilk frame? */
#define CILK_FRAME_LAST 0x80
/* Is this frame in the epilogue, or more generally after the last
   sync when it can no longer do any Cilk operations? */
#define CILK_FRAME_EXITING 0x0100
/* Is this frame suspended? (used for debugging) */#define CILK_FRAME_SUSPENDED 0x8000
#define CILK FRAME UNWINDING 0x10000
/* Any undefined bits are reserved and must be zero ("MBZ" = "Must Be Zero") */
#define CILK_FRAME_MBZ (~ (CILK_FRAME_STOLEN | \
                             CILK_FRAME_UNSYNCHED | \
                            CILK_FRAME_DETACHED | \
                            CILK_FRAME_EXCEPTION_PROBED | \
                            CILKFRAME_EXCEPTING | \
                            CILKFRAMELAST | \
                            CILK_FRAME_EXITING | \
                            CILK_FRAME_SUSPENDED | \
                            CILK_FRAME_UNWINDING))
/* Call enter frame to initialize a frame descriptor. Initialize the frame
   descriptor before spawn or detach. A function that conditionally
   does Cilk operations need not initialize the frame descriptor in a
    code path that never uses it. */
CILK_ABI(enter_frame);
CILK ABI(enter frame fast);
/* Call leave frame before leaving a frame, after sync. This function
    returns except in a spawn wrapper where the parent has been stolen. */
CILK ABI(leave frame);
CILK_ABI(sync);
/* Call this when an exception is escaping a spawn wrapper.
  The stack frame's except data field is the C++ runtime
   exception object. If NULL (temporary workaround) the
   currently caught exception should be rethrown. If this
   function returns normal exit functions must be called;
   undo-detach will have been done. */
```
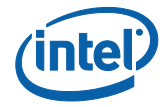

```
CILK_ABI(return_exception);
CILK ABI(rethrow);
#ifdef _WIN32
typedef unsigned int cilk32_t;
typedef unsigned __int64 cilk64_t;
#else
#include <stdint.h>
typedef uint32_t cilk32_t;
typedef uint64^-t cilk64^-t;
#endif
typedef void (* cilk abi f32 t)(void *, cilk32 t, cilk32 t);
typedef void (* cilk abi f64 t)(void *, cilk64 t, cilk64 t);
CILK_ABI4(cilk_for_32,__cilk_abi_f32_t,void *,cilk32_t,int);
CILK ABI4(cilk for 64, cilk abi f64 t,void *,cilk64 t,int);
// If rts.h is already included, don't make these definitions. They'll
// only conflict with the definitions in rts.h
#ifndef __CILK_RTS_H__
#if defined WIN64
extern C declspec(dllimport) struct cilkrts worker * cilkrts bind thread(void);
extern C declspec(dllimport) struct cilkrts worker
* cilkrts get tls worker(void);
extern C __declspec(dllimport) struct __cilkrts_worker
*__cilkrts_get_tls_worker_fast(void);
#elif defined _WIN32
extern C __declspec(dllimport) struct __cilkrts_worker *__cilkrts_bind_thread(void);
extern C __declspec(dllimport) struct __cilkrts_worker 
* cilkrts get tls worker(void);
extern C declspec(dllimport) struct cilkrts worker
* cilkrts get tls worker fast(void);
#else
extern C struct cilkrts worker * cilkrts bind thread(void);
extern C struct cilkrts worker * cilkrts get tls worker(void);
extern C struct cilkrts worker * cilkrts get tls worker fast(void);
#endif
#endif // __CILK_RTS_H__
#undef C
```
#endif /\* include guard \*/

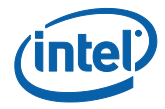

# **12 <internal/fake.h>**

#### This is a copy of <internal/fake.h> as of 19-Oct-2010.

```
#ifdef _WIN32
/* define macros for synching functions before allowing them to propagate. */
#define CILK_EXCEPT_BEGIN \
   if (0 == CLLK SETJMP(sf.except ctx)) {
#define CILK EXCEPT END
    } else { \
      assert((sf.flags & (CILK FRAME UNSYNCHED|CILK FRAME EXCEPTING)) ==
CILK FRAME EXCEPTING); \
      cilkrts rethrow(&sf); \setminusext(0); }
#endif
// Define macros for inlining
#ifdef _WIN32
#define INLINE __ inline
#else
#define INLINE inline
#endif
#define PRESPAWN(STATE) __builtin_expect(CILK_SETJMP((STATE).ctx) == 0, 1)
/* Helper macro to implement sync. */
#define SYNC(SF) \
 if ( builtin expect(((SF).flags & CILK FRAME UNSYNCHED), 0)) { \
    if (!CILK_SETJMP((SF).ctx)) \
\{ \{notify intrinsic((char*)"cilk leave", \&(SF)); \
     \_cilkrts\_sync(\&(SF));\}else if ((SF).flags & CILK FRAME EXCEPTING)
     cilkrts rethrow(&(SF));
  } else (void)0
/* Returns nonzero if the frame is not synched. */INLINE int __cilkrts_unsynched(struct __cilkrts_stack_frame *sf)
{
  return sf->flags & CILK_FRAME_UNSYNCHED;
}
/* Returns nonzero if the frame has been stolen. */
INLINE int __cilkrts_stolen(struct __cilkrts_stack_frame *sf)
{
  return sf->flags & CILK_FRAME_STOLEN;
}
/* Pop the frame off the active stack. This is separate from
  cilkrts leave frame so it can be inlined. */
/* extern void __cilkrts_pop_frame(struct __cilkrts_stack_frame *) */
INLINE void __cilkrts_pop_frame(struct __cilkrts_stack_frame *sf)
{
struct cilkrts worker *w = sf->worker;
w->current stack frame = sf->call parent;
    sf->call_parent = 0;
}
```
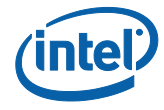

```
/* Call this in a spawn wrapper once the parent may be safely stolen. */
INLINE void __cilkrts_detach(struct __cilkrts_stack_frame *self)
{
    struct __cilkrts_worker *w = self->worker;
   struct __cilkrts_stack_frame *parent = self->call parent;
   struct cilkrts stack frame *volatile *tail = w->tail;
    /*assert (tail \langle w\rightarrow \rangleltq limit);*/
     *tail++ = parent;
     /* The stores are separated by a store fence (noop on x86)
        or the second store is a release (st8.rel on Itanium) */
    w->tail = tail;
     notify intrinsic((char*)"cilk detach", self);
    self->flags |= CILK FRAME DETACHED;
}
#ifdef _WIN32
/* define boilerplate macros for functions that spawn. C++ uses an object with
   a destructor, and C uses an explicit try block. */# ifdef __cplusplus
class cilk boilerplate t : public cilkrts stack frame {
public:
     // Fast enter
    cilk boilerplate t() {
        printf("entering frame 0x\frac{p}{n}", sf);
          cilkrts enter frame fast(this);
        \overline{7*} this \overline{+1} is the start of the actual frame on the stack \overline{*}/
         __notify_intrinsic((char*)"cilk_enter", this + 1);
     }
     // Normal enter
    cilk boilerplate t(int) {
        printf("entering frame 0x\frac{p}{n}", sf);
          cilkrts enter frame(this);
        \overline{7*} this \overline{+1} is the start of the actual frame on the stack \overline{*}__notiny_intrinsic((char*)"cilk enter", this + 1); }
     ~cilk_boilerplate_t () {
         printf("popping frame 0x%p\n", sf_);
         __cilkrts_pop_frame(sf_);
          notify intrinsic((char*)"cilk leave", this + 1);
        if ( builtin expect(flags, 0)) {
             printf("leaving frame 0x%p\n", sf_);
            \frac{1}{x} this + 1 is the start of the actual frame on the stack */
             __cilkrts_leave_frame(sf_);
         }
    }
private:
   struct cilkrts stack frame *sf;
};
# define CILK_BOILERPLATE_BEGIN(sf) cilk_boilerplate_t sf(0); do
# define CILK_BOILERPLATE_BEGIN FAST(sf) cilk boilerplate t sf; do
# define CILK_BOILERPLATE_END(sf) while (0)
# else /* else C on Windows */
   define CILK BOILERPLATE BEGIN(sf)
struct cilkrts stack frame sf; \setminustry { printf("entering frame 0x\frac{p}{n}", &sf);
     _cilkrts_enter_frame(&sf);
   \overline{d\circ}# define CILK BOILERPLATE BEGIN FAST(sf)
   struct cilkrts stack frame sf;
    try { printf("entering frame 0x\p\n", &sf);
     cilkrts enter frame fast(&sf);
     notify intrinsic((char*)"cilk enter", \&sf + 1);
     do
```
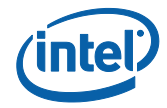

```
# define CILK BOILERPLATE END(sf)
   while (0); \overline{\phantom{a}}} _f inally { \setminus\bar{p}printf("popping frame 0x%p\n", &sf);
       \begin{array}{c} \text{cilkrts\_pop\_frame(\&\text{sf})}; \end{array} __notify_intrinsic((char*)"cilk_leave", &sf+1); \
       \overline{\text{if}} (sf.flags) _cilkrts_leave_frame(&sf); \setminus } ((void) 0)
# endif /* C on Windows*/
#elif defined cplusplus /* unix style */
/* TBD -- I think Unix should be like Windows for C++ */namespace cilk
{
     struct stack_frame : public __cilkrts_stack_frame
     {
        stack_frame()
         {
            __cilkrts_enter_frame(this);
        }
        ~stack_frame()
         {
            /* There used to be a SYNC here, but that is wrong
               when the destructor is not inlined. SYNC must
               return to the stack pointer of the first spawn.
               Anything under the original stack will be discarded. */
              __cilkrts_pop_frame(this);
           if (_builtin_expect(flags, 0))
                __cilkrts_leave_frame(this);
        }
    };
}
```
#endif